# No. of Printed Pages : 24 **BLII-014**

# **CERTIFICATE IN LIBRARY AND INFORMATION SCIENCE (CLIS)**

# **Term End Examination,**

## **June, 2023**

#### **BLII-014 : ICT IN LIBRARIES**

*Time : 2 Hours Maximum Marks : 50*

#### **GENERAL INSTRUCTIONS**

- 1. All questions are **compulsory**. Each question carries 1 mark.
- 2. No cell phones, calculators, books, slide-rules, notebooks or written notes, etc. will be allowed inside the examination hall.
- 3. You should follow the instructions given by the Centre Superintendent and by the Invigilator at the examination venue. If you violate the instructions, you will be disqualified.
- 4. Any candidate found copying or receiving or giving assistance in the examination will be disqualified.
- 5. The Question Paper and the OMR Response Sheet (Answer Sheet) would be supplied to you by the Invigilators. After the examination is over, you should hand over the OMR Response Sheet to the Invigilator before leaving the examination hall. Any candidate who does not return the OMR Response Sheet will be disqualified and the University may take further action against him/her.
- 6. All rough work is to be done on the question paper itself and not on any other paper. Scrap paper is not permitted. For arriving at answers you may work in the margins, make some markings or underline in the test booklet itself.
- 7. The University reserves the right to cancel the result of any candidate who impersonates or uses/adopts other malpractices or uses any unfair means. The University may also follow a procedure to verify the validity of scores of all examinees uniformly. If there is substantial indication that your performance is not genuine, the University may cancel your result.

## **How to fill up the information on the OMR Response Sheet (Examination Answer Sheet)**

- 1. Write your complete Enrolment No. in 9 digits. This should correspond to the enrolment number indicated by you on the OMR Response Sheet. Also write your correct name, address with pin code in the space provided. Put your signatures on the OMR Response Sheet with date. Ensure that the Invigilator in your examination hall also puts his signatures with date on the OMR Response Sheet at the space provided.
- 2. On the OMR Response Sheet student's particulars are to be filled in by blue/black ball pen also. Use blue/black ball pen for writing the Enrolment No. and Examination Centre Code as well as for blackening the circle bearing the correct answer number against the serial number of the question.
- 3. Do not make any stray remarks on this sheet.
- 4. Write correct information in numerical digits in Enrolment No. and Examination Centre Code Columns. The corresponding circle should be dark enough and should be filled in completely.
- 5. Each question is followed by four probable answers which are numbered (1), (2), (3) and (4). You should select and show only one answer to each question considered by you as the most appropriate or the correct answer. Select the most appropriate answer. Then by using blue/black ball pen, blacken the circle bearing the correct answer number against the serial number of the question. If you find that answer to any question is none of the four alternatives given under the question, you should darken the circle with '0'.
- 6. No credit will be given if more than one answer is given for one question. Therefore, you should select the most appropriate answer.
- 7. You should not spend too much time on one question. If you find any particular question difficult, leave it and go to the next. If you have time left after answering all the questions, you may go back to the unanswered question.
- 8. There is no negative marking for wrong answers.

1. State True or False :

A computer is an electronic machine that is controlled by a set of instructions known as software.

- (1) True (2) False
- 2. Hyperlinks are created using ............. .
	- (1) HTML tags (2) Python tags
	- (3)  $C^{++}$  tags (4) Java tags
- 3. State True or False :

Only hardware and peripherals are the two basic parts of a computer system.

- (1) True (2) False
- 4. The SGML is an example of .............. .
	- (1) Programming language (2) Markup language
		- (3) Natural language (4) Markdown language
- 5. State True or False :

Super computers are also known as personal computers.

- (1) True (2) False
- 6. Which of the following will you use for the creation of an E-mail ID ?
	- (1) YouTube (2) Facebook (3) Hotmail (4) Coolmail
- **BLII–014 ( 3 )**

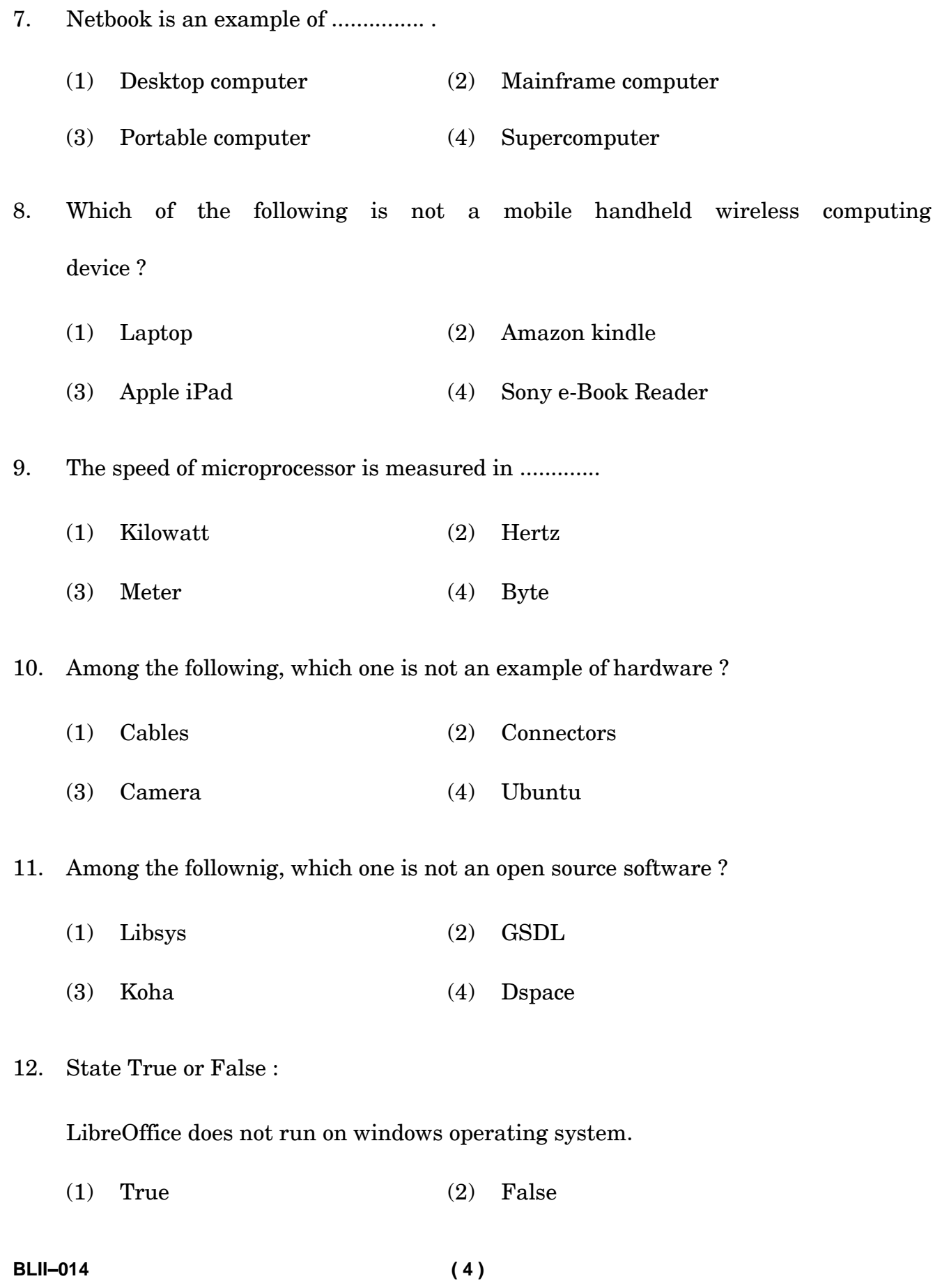

13. State True or False :

GNU is referred to as a 'Computer on a Chip'.

- (1) True (2) False
- 14. 'Clock speed' indicates the speed of ................ .
	- (1) Wall clock (2) Microprocessor
	- (3) Memory (RAM) (4) Operating System
- 15. Which one is regarded as 'PCB' ?
	- (1) Motherboard (2) Memory (HDD)
	- (3) SMPS (4) Disk-drive
- 16. A motherboard is responsible for holding ................. .
	- (1) Basic Input/Output System
	- (2) Broad Input/Output Settings
	- (3) Programming Setting
	- (4) ISO System
- 17. Where can we install additional memory ?
	- (1) SMPS (2) Motherboard
	- (3) Operating System (4) Disk-drive

18. State True or False :

Random access memory is regarded as temporary memory.

- (1) True (2) False
- 19. 'Open-Office.org' is now known as the ................. .
	- (1) LibreOffice (2) Sunoffice.org
	- (3) Koffice.org (4) Lutus 1-2-3
- 20. State True or False :

'Library Management System' can be categorised as the programming software.

- (1) True (2) False
- 21. State True or False :

USB card is an example of expansion card.

- (1) True (2) False
- 22. Hard disk drive comes under the category of .............. .
	- (1) Flash Storage Device (2) Macro Storage Device
	- (3) Optical Storage Device (4) Magnetic Storage Device

23. Floppy disk is a/an :

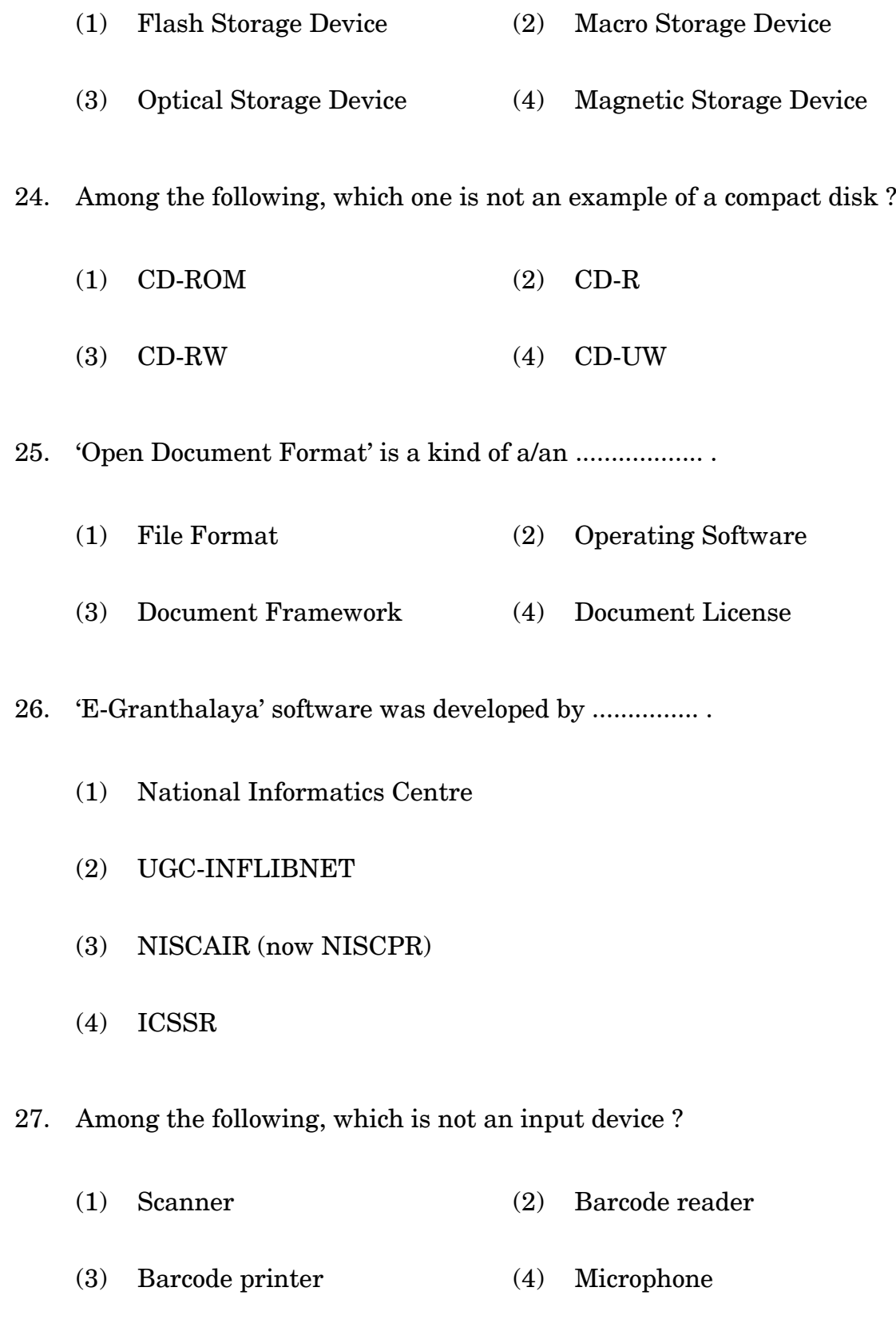

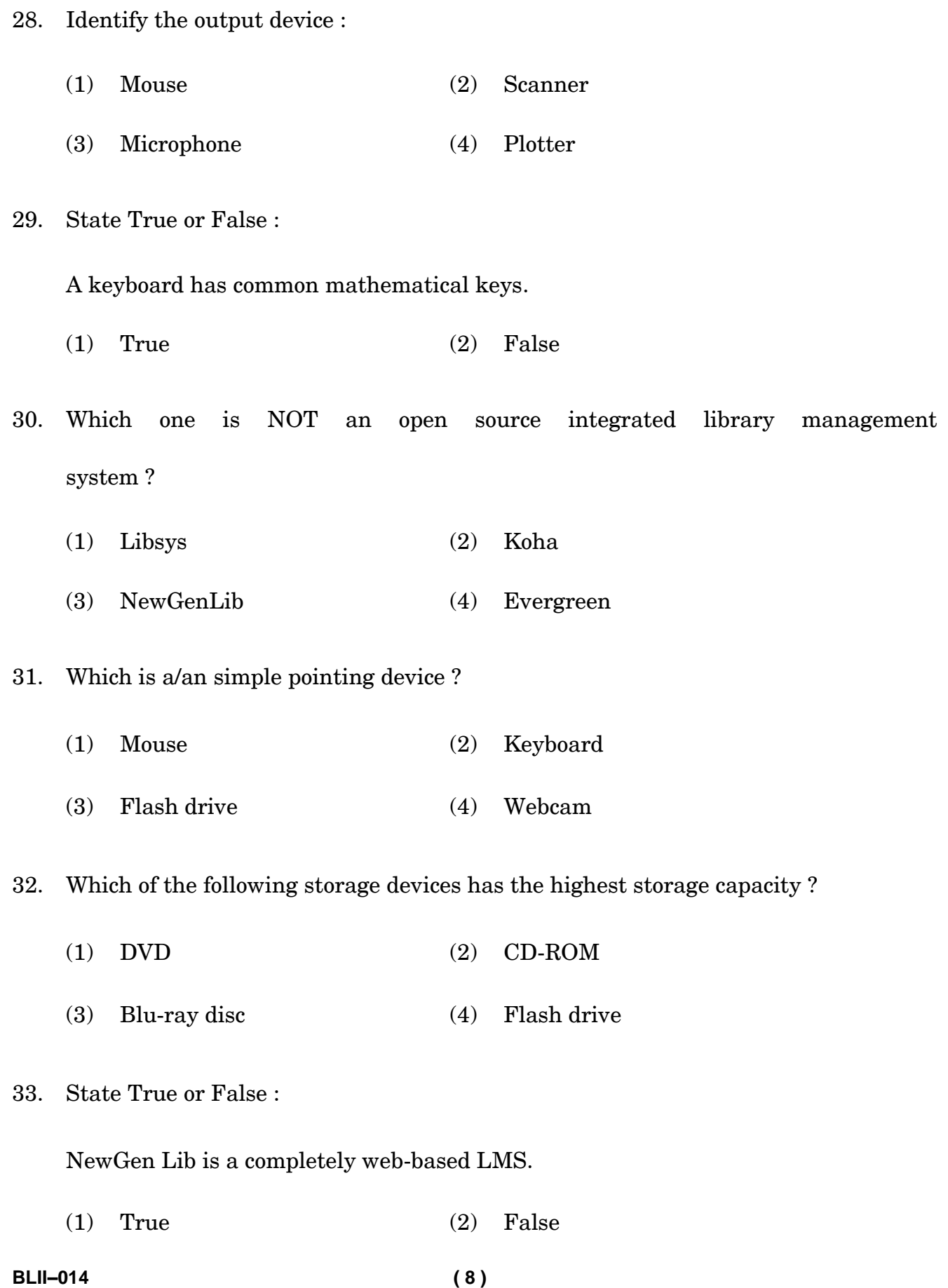

34. Which of the following devices will you use for digitizing the printed documents ?

- (1) Flat bed scanner (2) Photocopier
- (3) Barcode scanner (4) Charged couple device

35. The process of converting soft copy into physical document is known as .............. .

- (1) Digitization (2) Printing
- (3) Conversion (4) Processing
- 36. 'Dot-matrix' is a type of ............... .
	- (1) Computer (2) Printer
	- (3) Scanner (4) Keyboard

37. OCR software is mainly used for .................. .

- (1) Creation of editable text files
- (2) Creation of uneditable text files
- (3) Creation of PDF files
- (4) Creation of editable image files
- 38. State True or False :

Barcode reader is also known as a barcode printer.

- (1) True (2) False
- **BLII–014 ( 9 )**

39. Which device can convert sound into an electrical/digital signal ?

- (1) Microphone (2) Motherboard
- (3) Textual sensor (4) Bridge
- 40. State True or False :

Modulator-demodulator is popularly known as 'MODEM'.

(1) True (2) False

41. The stand-alone computers can be connected to the Internet with the help of .................. .

- (1) Modem (2) RAM
- (3) CPU (4) USB
- 42. State True or False :

'CRT' (Cathode-ray tube) technology was commonly used for the monitors.

- (1) True (2) False
- 43. The term 'SLIM' stands for ............... .
	- (1) System for Library Information Management
	- (2) Self-Learning Information Material
	- (3) System for Library Information Movement
	- (4) Society for Library Information Management

44. Identify the odd one out from the following :

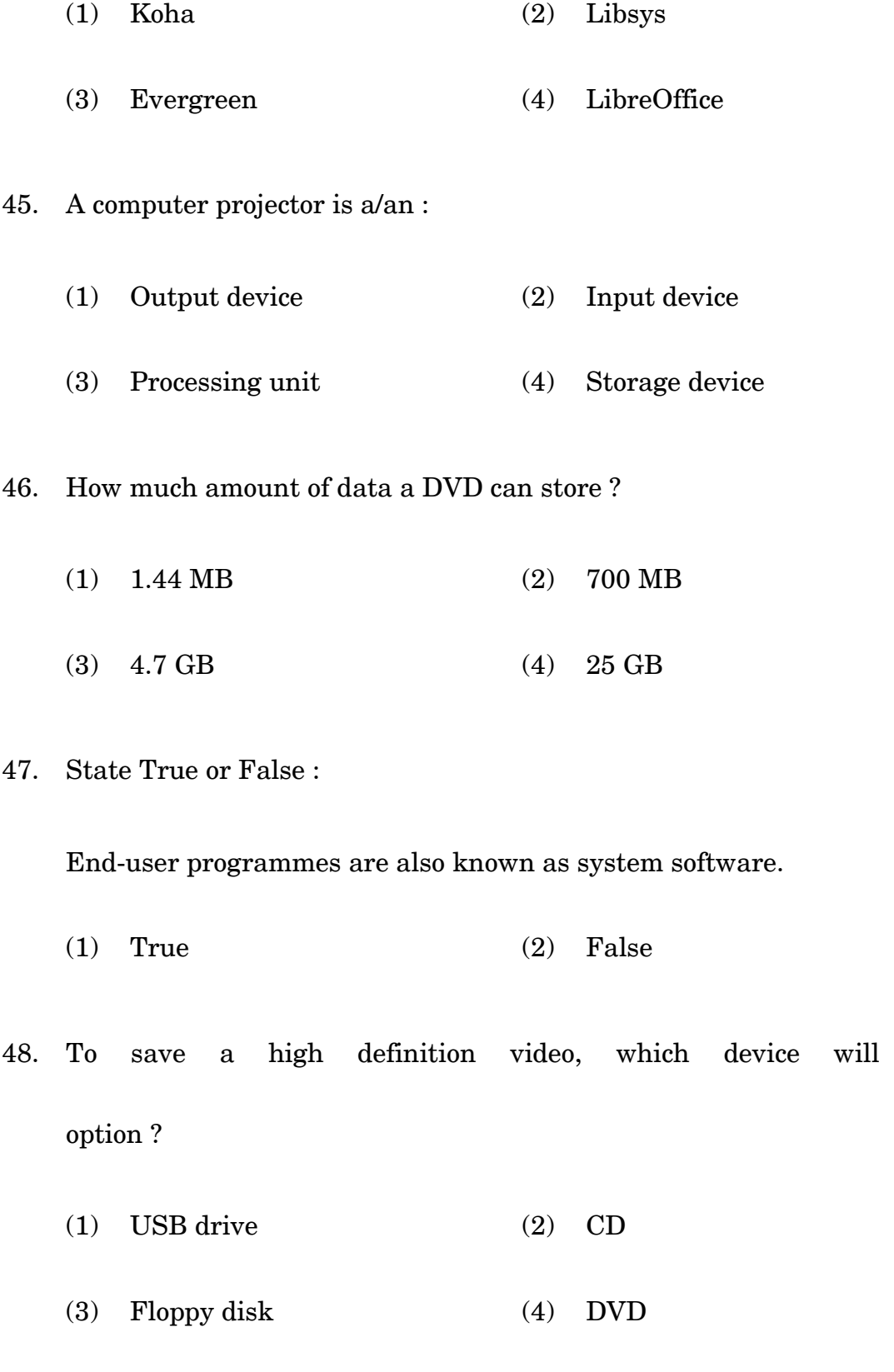

**BLII–014 ( 11 )**

be the best

49. The 'LibreOffice' is an example of ............... .

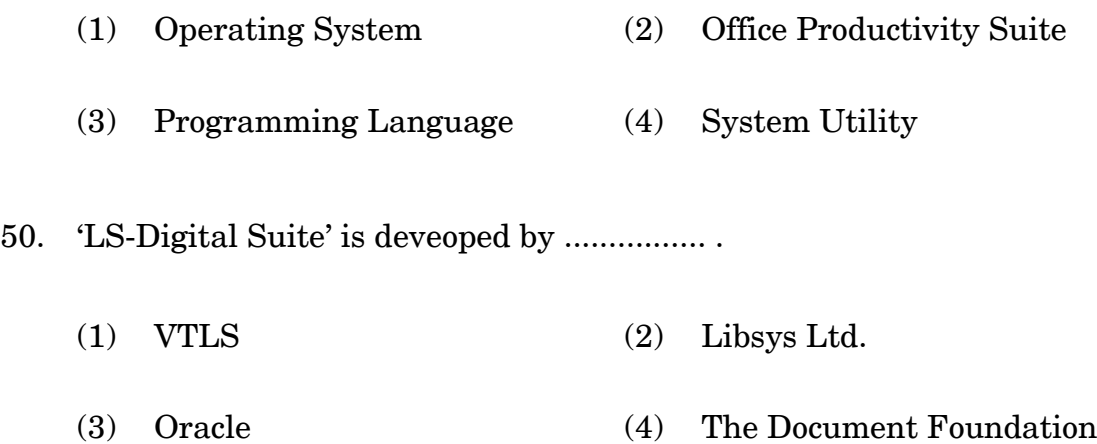

# **BLII-014** पुस्तकालय और सूचना विज्ञान में सर्टिफिकेट (सी. एल. आई. एस.) सत्रांत परीक्षा, जून, 2023 बी. एल. आई. आई-014 : पुस्तकालयों में सूचना एवं संचार प्रौद्योगिकी

समय: 2 घण्टे

अधिकतम अंक : 50

#### सामान्य निर्देश

- सभी प्रश्न अनिवार्य हैं। प्रत्येक प्रश्न 1 अंक का है।  $\mathbf{1}$ .
- परीक्षा कक्ष के अंदर सेलफोन, कैलकुलेटर्स, पुस्तकें, स्लाइड-रूल्स, नोटबुक्स या लिखित नोट्स, इत्यादि ले  $\mathfrak{D}$ . जाने की अनुमति नहीं है।
- आपको परीक्षा स्थल पर केंद्र व्यवस्थापक व निरीक्षक के द्वारा दिए गये निर्देशों का अनुपालन करना होगा।  $\overline{3}$ . ऐसा न करने पर आपको अयोग्य घोषित किया जाएगा।
- कोई परीक्षार्थी नकल करते या कराते हुए पकड़ा जाता है तो उसे अयोग्य घोषित कर दिया जाएगा।  $\overline{4}$ .
- आपको निरीक्षक द्वारा प्रश्नपत्र तथा ओ. एम. आर. उत्तर पत्रक प्रदान किया जाएगा। परीक्षा समाप्त हो जाने  $5<sub>1</sub>$ के पश्चात, परीक्षा कक्ष छोडने से पहले ओ. एम. आर. उत्तर पत्रक को निरीक्षक को सौंप दें। किसी परीक्षार्थी द्वारा ऐसा न करने पर उसे अयोग्य घोषित कर दिया जाएगा तथा विश्वविद्यालय उसके खिलाफ आगे कार्यवाही कर सकता है।
- सभी रफ कार्य प्रश्नपत्र पर ही करना है, किसी अन्य कागज पर नहीं। स्क्रैप पेपर की अनुमति नहीं है। उत्तर 6. देते समय आप उत्तर-पुरितका में ही हाशिये का प्रयोग कर सकते हैं, कुछ निशान लगा सकते हैं या रेखांकित कर सकते हैं।
- विश्वविद्यालय को यह अधिकार है कि किसी परीक्षार्थी द्वारा अनुचित व्यवहार या अनुचित साधनों का प्रयोग 7. करने पर उसके परिणाम को रद्द कर दे। विश्वविद्यालय को भी चाहिए कि वह सभी परीक्षार्थियों के अंकों की जाँच एकसमान रूप से करे। यदि कहीं से ऐसा दिखाई देता है कि आपका निष्पादन उचित नहीं है, तो विश्वविद्यालय आपके परिणाम रद्द कर सकता है।

**BLII-014** 

## ओ. एम. आर. उत्तर-पत्रक (परीक्षा उत्तर पत्रक) पर सूचना कैसे भरें

- 9 अंकों में अपना पूर्ण अनुक्रमांक लिखें। यह अनुक्रमांक ओ. एम. आर. उत्तर पत्रक पर आपके द्वारा डाले गए  $\mathbf{1}$ . अनुक्रमांक से मिलना चाहिए। दिए गए स्थान में अपना सही नाम, पता भी पिन कोड सहित लिखिए। ओ. एम. आर. उत्तर पत्रक पर तिथि सहित अपने हस्ताक्षर कीजिए। यह सुनिश्चित कर लें कि आपके परीक्षा कक्ष में निरीक्षक ने भी दी गई जगह पर तिथि सहित ओ. एम. आर. उत्तर पत्रक पर हस्ताक्षर कर दिए हैं।
- ओ. एम. आर. उत्तर पत्रक पर परीक्षार्थी का विवरण नीले/काले बाल पेन द्वारा भरा जाना चाहिए। अनुक्रमांक  $2^{1}$ व परीक्षा केंद्र कूट लिखने व साथ ही प्रश्न के क्रमांक के सामने सही उत्तर-संख्या वाले गोले को काला करने के लिए भी नीले / काले बाल पेन का प्रयोग करें।
- इस पत्रक पर कोई अवांछित निशान न लगायें।  $\overline{3}$ .
- अनुक्रमांक तथा परीक्षा केंद्र कूट स्तंभ में सही सूचना अंकों में लिखें। संगत गोले को पूर्णतः गहरा करें तथा  $\overline{4}$ . पूर्ण रूप से भरें।
- प्रत्येक प्रश्न के चार संभावित उत्तर हैं जिन्हें (1), (2), (3) व (4) द्वारा दर्शाया गया है। आपको इनमें से  $5<sub>1</sub>$ सर्वाधिक उचित उत्तर को चुनकर दर्शाना है। सर्वाधिक उचित उत्तर को चुनकर नीले/काले बाल पेन से प्रश्न के क्रमांक के सामने सही उत्तर वाले गोले को काला करें। यदि आपको लगे कि प्रश्न के नीचे दिए हुए चार विकल्पों में से कोई सही नहीं है, आप गोले को '0' सहित काला करें।
- एक से अधिक उत्तर होने पर कोई अंक नहीं मिलेगा। इसलिए सर्वाधिक उचित उत्तर को ही चुनें। 6.
- एक प्रश्न पर अधिक समय मत खर्च कीजिए। यदि आपको कोई प्रश्न कठिन लग रहा हो, तो उसे छोड़कर 7. अगले प्रश्न को हल करने का प्रयास कीजिए। बाद में समय बचने पर उस छोड़े हुए प्रश्न का उत्तर दे सकते हैं |
- गलत उत्तरों हेतू कोई ऋणात्मक अंकन नहीं होगा। 8.

 $(14)$ 

सत्य या असत्य बताइए:  $1.$ 

कम्प्यूटर एक इलेक्ट्रॉनिक मशीन है जो सॉफ्टवेयर नामक निर्देशों के सेट से नियंत्रित होती है।

- $(1)$  सत्य (2) असत्य
- हाइपरलिंक \*\*\*\*\*\*\*\*\*\*\*\*\*\*\*\*\*\* के प्रयोग से बनती हैं।  $\overline{2}$ .
	- $(1)$  HTML टैग  $(2)$  पायथन टैग
	- $(3)$  C<sup>++</sup> टैग  $(4)$  जावा टैग

केवल हार्डवेयर तथा पेरीफेरल्स कम्प्यूटर सिस्टम के दो मूल भाग होते हैं।

 $(1)$  सत्य (2) असत्य

SGML किसका उदाहरण है ?  $4.$ 

सत्य या असत्य बताइए:

3.

- (2) मार्कअप लैंग्वेज (1) प्रोग्रामिग लैंग्वेज
- (4) मार्कडाउन लैंग्वेज (3) नेचुरल लैंग्वेज

सत्य या असत्य बताइए: 5.

सुपरकम्प्यूटर्स को पर्सनल कम्प्यूटर्स भी कहते हैं।

- $(1)$  सत्य  $(2)$  असत्य
- ई-मेल आईडी बनाने के लिए आप निम्नलिखित में से किसका इस्तेमाल करेंगे ? 6.

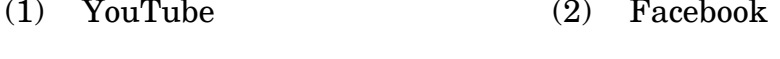

(3) Hotmail (4) Coolmail

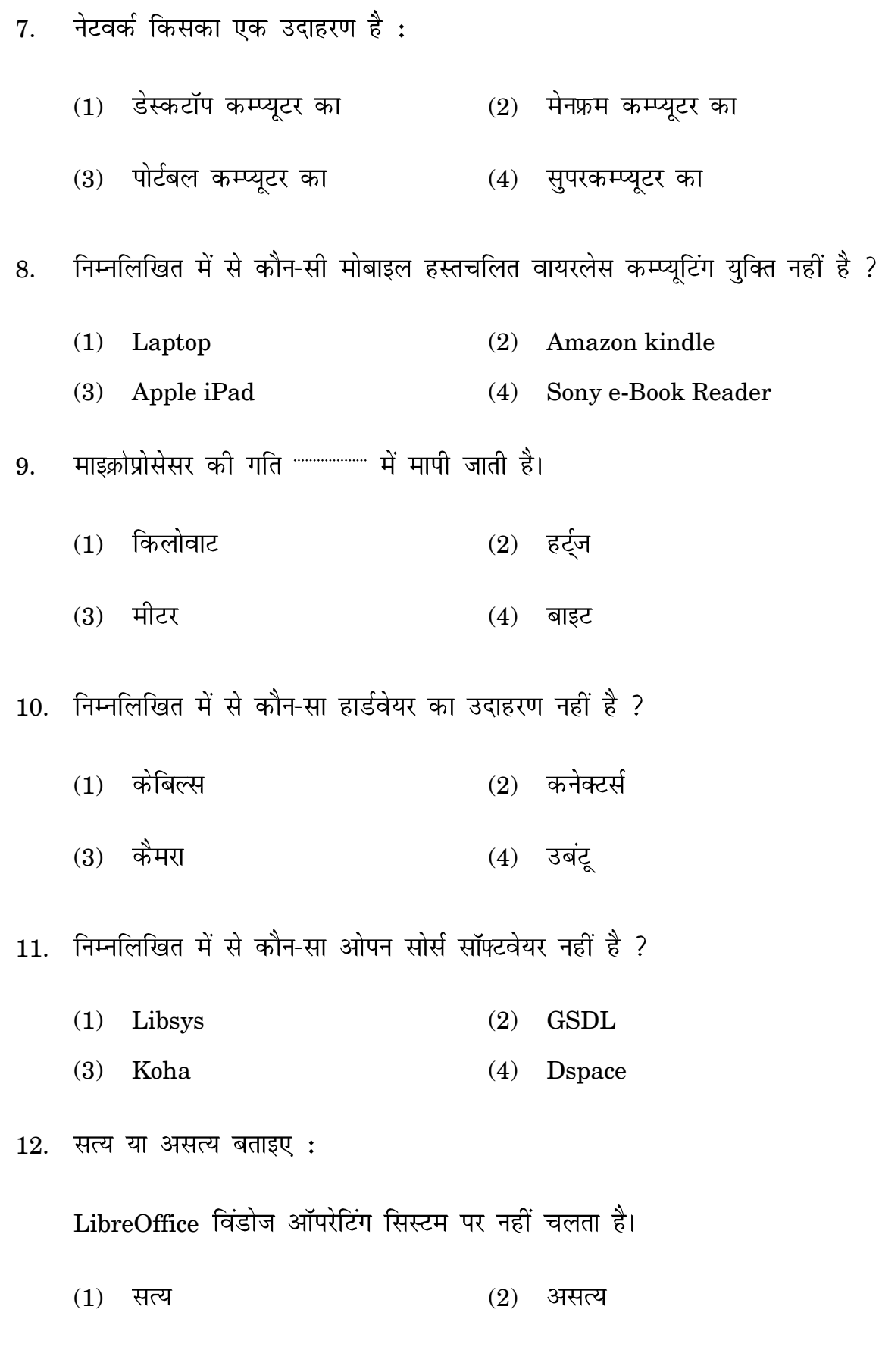

**BLII-014** 

 $(16)$ 

13. सत्य या असत्य बताइए: GNU को 'Computer on a Chip' के रूप में जाना जाता है।  $(1)$ सत्य  $(2)$ असत्य 'क्लॉक स्पीड' ''''''''''''''''' की स्पीड को बताती है।  $14.$ वॉल क्लॉक  $(2)$  माइक्रोप्रोसेसर  $(1)$ मेमोरी (RAM) (4) ऑपरेटिंग सिस्टम  $(3)$ किसे 'PCB' माना जाता है ? 15. मेमोरी (HDD) मदरबोर्ड  $(1)$  $(2)$ (3) एस.एम.पी.एस. डिस्क-ड्राइव  $(4)$ मदरबोर्ड \*\*\*\*\*\*\*\*\*\*\*\*\*\*\*\*\* रखने हेतु उत्तरदायी है। 16.  $(1)$ **Basic Input/Output System Broad Input/Output Settings**  $(2)$ **Programming Setting**  $(3)$ ISO System  $(4)$ अतिरिक्त मेमोरी को हम कहाँ लगा सकते हैं ?  $17<sub>1</sub>$ **SMPS**  $(2)$ Motherboard  $(1)$ Operating System  $(4)$ Disk-drive  $(3)$ सत्य या असत्य बताइए : 18. रैंडम एक्सेस मेमोरी को अस्थायी मेमोरी कहा जाता है। सत्य असत्य  $(1)$  $(2)$ 

 $(17)$ 

**BLII-014** 

- 19. 'OpenOffice.org' को अब जाना जाता है :
	- (1) LibreOffice (2) Sunoffice.org
	- (3) Koffice.org (4) Lutus 1-2-3
- 20. सत्य या असत्य बताइए:

'लाइब्रेरी मैनेजमेंट सिस्टम' को प्रोग्रामिंग सॉफ्टवेयर के रूप में वर्गीकृत किया जा सकता है।

<u>(1)</u> सत्य (2) असत्य

21. सत्य या असत्य बताइए:

यू. एस. बी. कार्ड एक्सपेंशन कार्ड का उदाहरण है।

- $(1)$  सत्य (2) असत्य
- $22.$  हार्ड डिस्क ड्राइव किस श्रेणी में आती है ?
	- $(1)$  फ्लैश स्टोरेज डिवाइस  $(2)$  मैक्रो स्टोरेज डिवाइस
	- (3) ऑप्टिकल स्टोरेज डिवाइस (4) मैग्नेटिक स्टोरेज डिवाइस

 $23.$  फ्लॉपी डिस्क है एक :

- $(1)$  फ्लैश स्टोरेज डिवाइस  $(2)$  मैक्रो स्टोरेज डिवाइस
- (3) ऑप्टिकल स्टोरेज डिवाइस (4) मैग्नेटिक स्टोरेज डिवाइस
- 24. निम्नलिखित में से कौन-सा कॉम्पैक्ट डिस्क का उदाहरण नहीं है ?

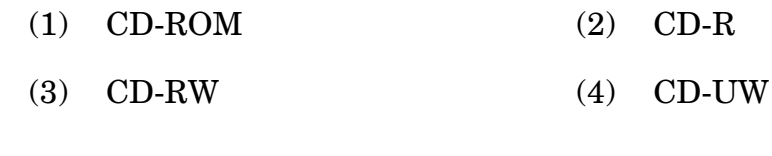

25. 'ओपन डॉक्यूमेंट फॉर्मेट' एक प्रकार का """""" है।

(1) फाइल फॉमट (2) ऑपरेटिंग सॉफ्टवेयर (3) डॉक्यूमेंट फ्रमवर्क (4) डॉक्यूमेंट लाइसेंस 26. 'ई-ग्रंथालय' सॉफ्टवेयर """"""" द्वारा विकसित किया गया। (1) National Informatics Centre (2) UGC-INFLIBNET (3) NISCAIR ( NISCPR) (4) ICSSR 27. निम्नलिखित में से कौन-सी इनपुट डिवाइस नहीं है ? (1) Scanner (2) Barcode reader (3) Barcode printer (4) Microphone 28. आउटपुट डिवाइस को पहचानिए:  $(1)$  माउस (2) स्कैनर  $(3)$  माइक्रोफोन (4) प्लॉटर 29. सत्य या असत्य बताइए: कीबोर्ड में कॉमन गणितीय कुंजियाँ होती हैं। ¡  $(1)$  सत्य (2) असत्य 30. निम्नलिखित में से कौन-सा ओपन सोर्स इंटिग्रेटिड लाइब्रेरी मैनेजमेंट सिस्टम नहीं है ? (1) Libsys (2) Koha (3) NewGenLib (4) Evergreen**BLII–014 ( 19 )**

31. कौन-सी सिंपल पॉइंटिंग डिवाइस नहीं है ?

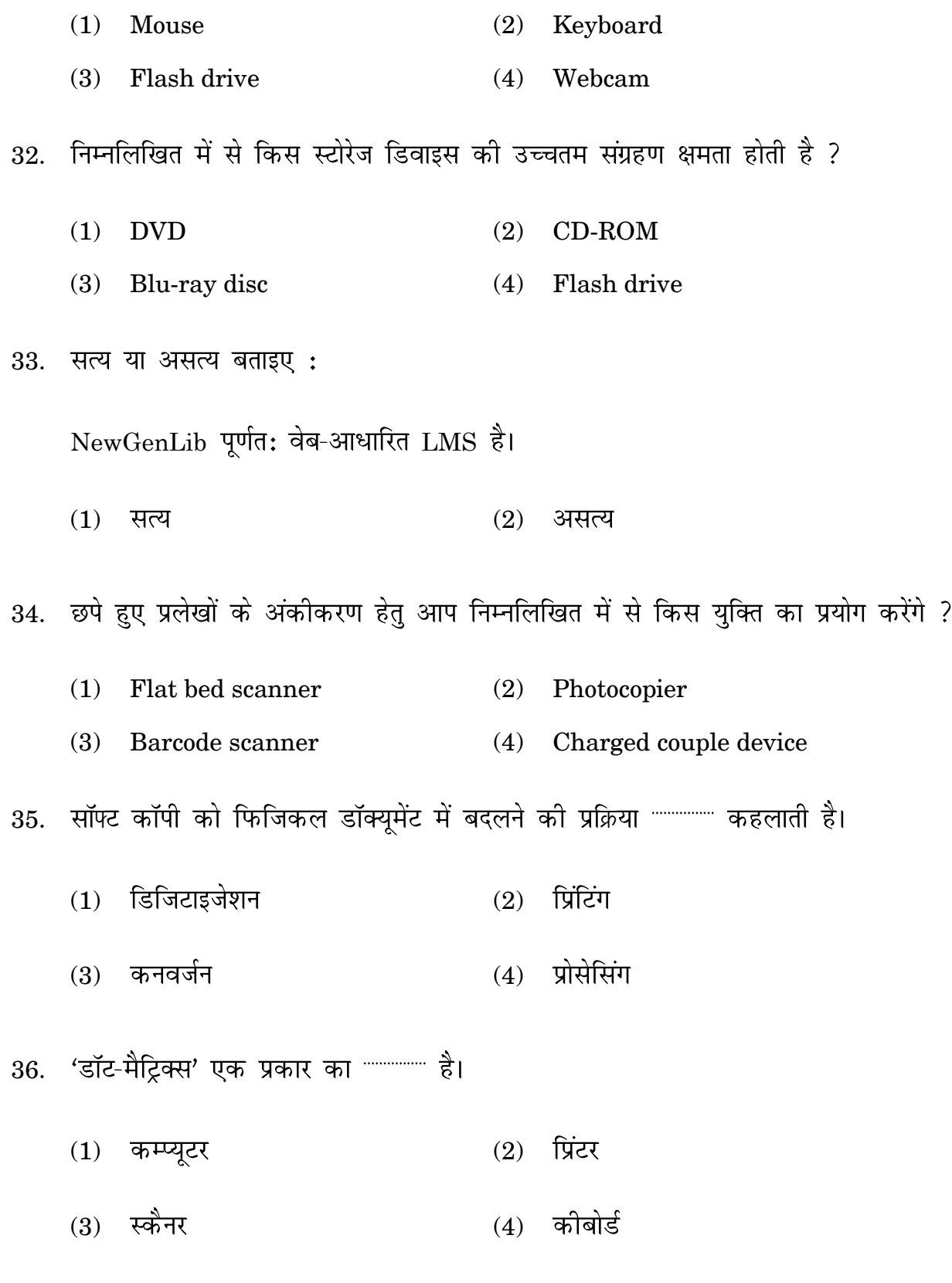

**BLII–014 ( 20 )**

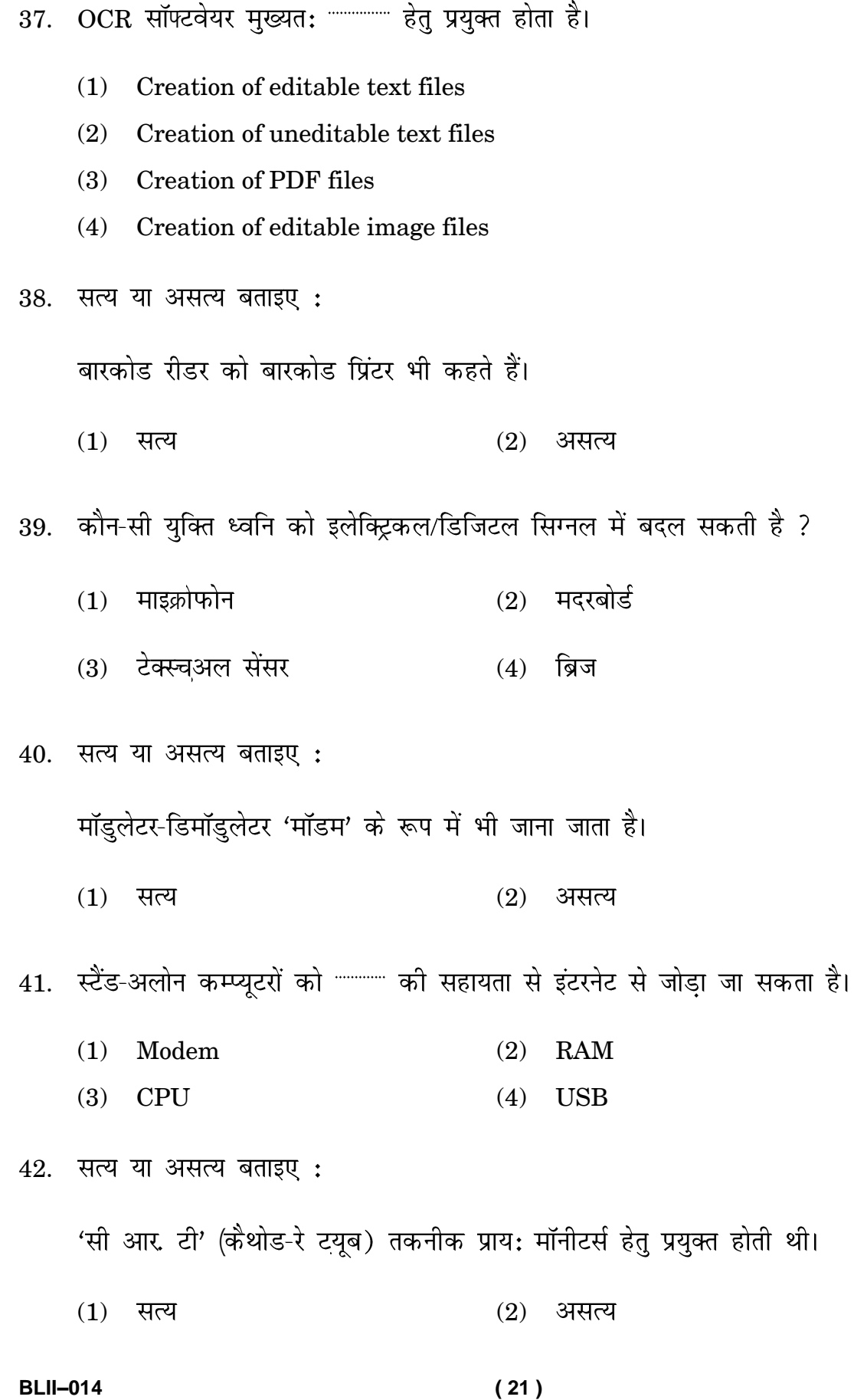

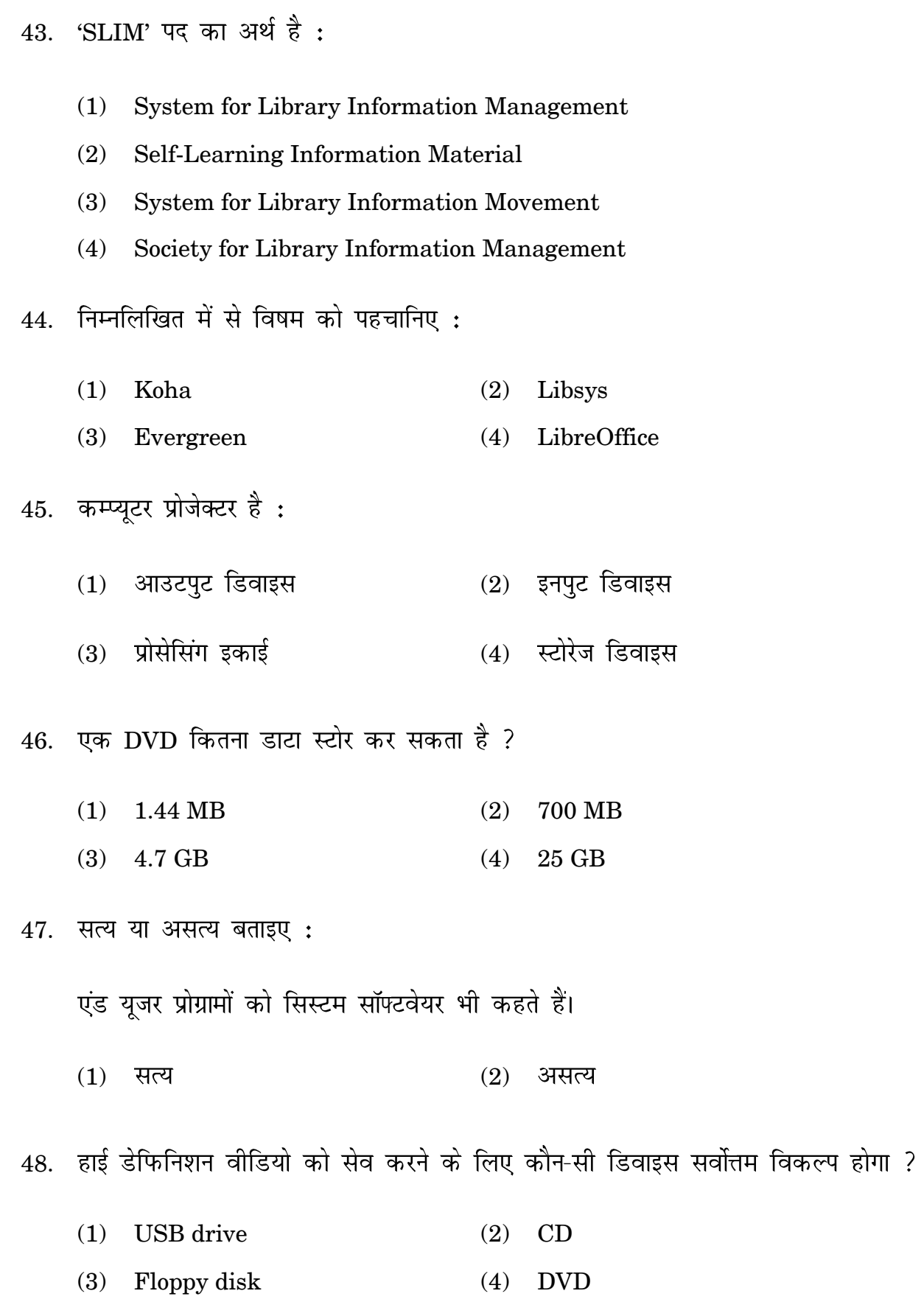

**BLII–014 ( 22 )**

- 49. 'LibreOffice' किसका उदाहरण है ?
- **Operating System** (2) Office Productivity Suite  $(1)$  $(3)$ Programming Language (4) System Utility 50. 'LS-Digital Suite' किसके द्वारा विकसित होता है ? **VTLS** Libsys Ltd.  $(1)$  $(2)$ 
	- $(3)$ Oracle  $(4)$ The Document Foundation

**Rough Work**